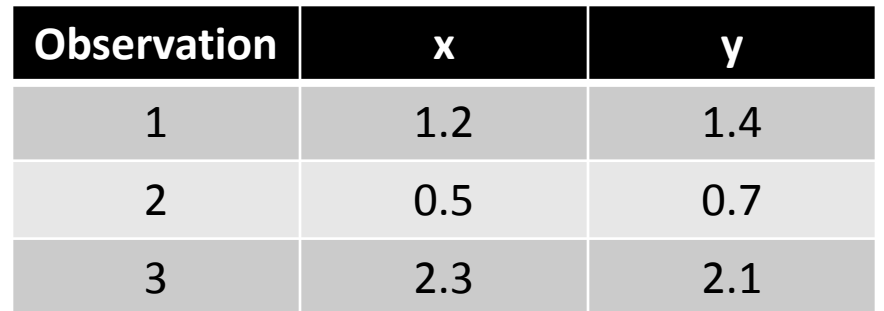

$$
Cov[x, y] = \frac{1}{n} \sum_{i=1}^{n} (x_i - \overline{x})(y_i - \overline{y})
$$

$$
Cov[x, y] = \frac{(1.2 - 1.3)(1.4 - 1.4) + (0.5 - 1.3)(0.7 - 1.4) + (2.3 - 1.3)(2.1 - 1.4)}{n}
$$

$$
Cov[x, y] = \frac{(-0.1)(0) + (-0.8)(-0.7) + (1.0)(0.7)}{n} = \frac{1.26}{3} = 0.4
$$